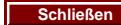

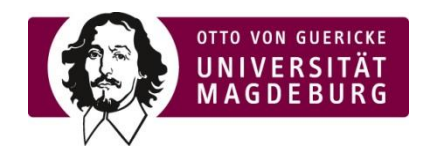

## **Formblatt zur Registrierung als Doktorand/in**

Aufgrund der Novellierung des Hochschulstatistikgesetzes des Bundes in 2017 ist die Otto-von-Guericke-Universität Magdeburg (OVGU) verpflichtet und berechtigt, Daten von Ihnen als Promovierende/r zu erheben und an das Statistische Landesamt zu melden. Das vorliegende Formblatt dient zur Erfüllung dieser Verpflichtung und damit in Zusammenhang stehender weiterer universitärer Informationsbedarfe.

Falls Sie sich an der OVGU als Promotionsstudierende/r immatrikulieren lassen wollen, nutzen Sie bitte den Immatrikulationsantrag zur Erfassung der Daten.

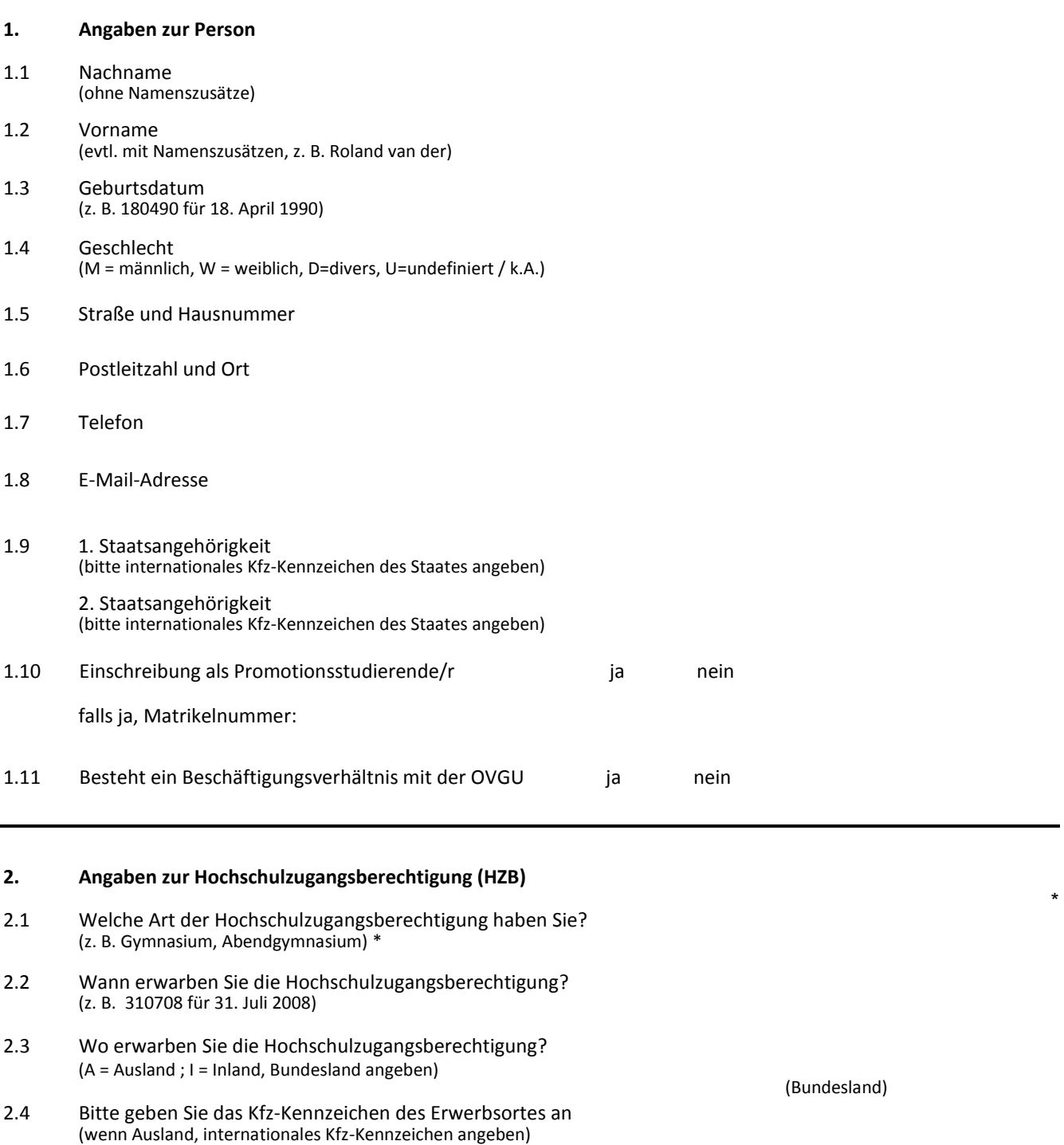

\* eine nähere Erläuterung finden Sie unter Punkt 7 "Hinweise zum Ausfüllen"

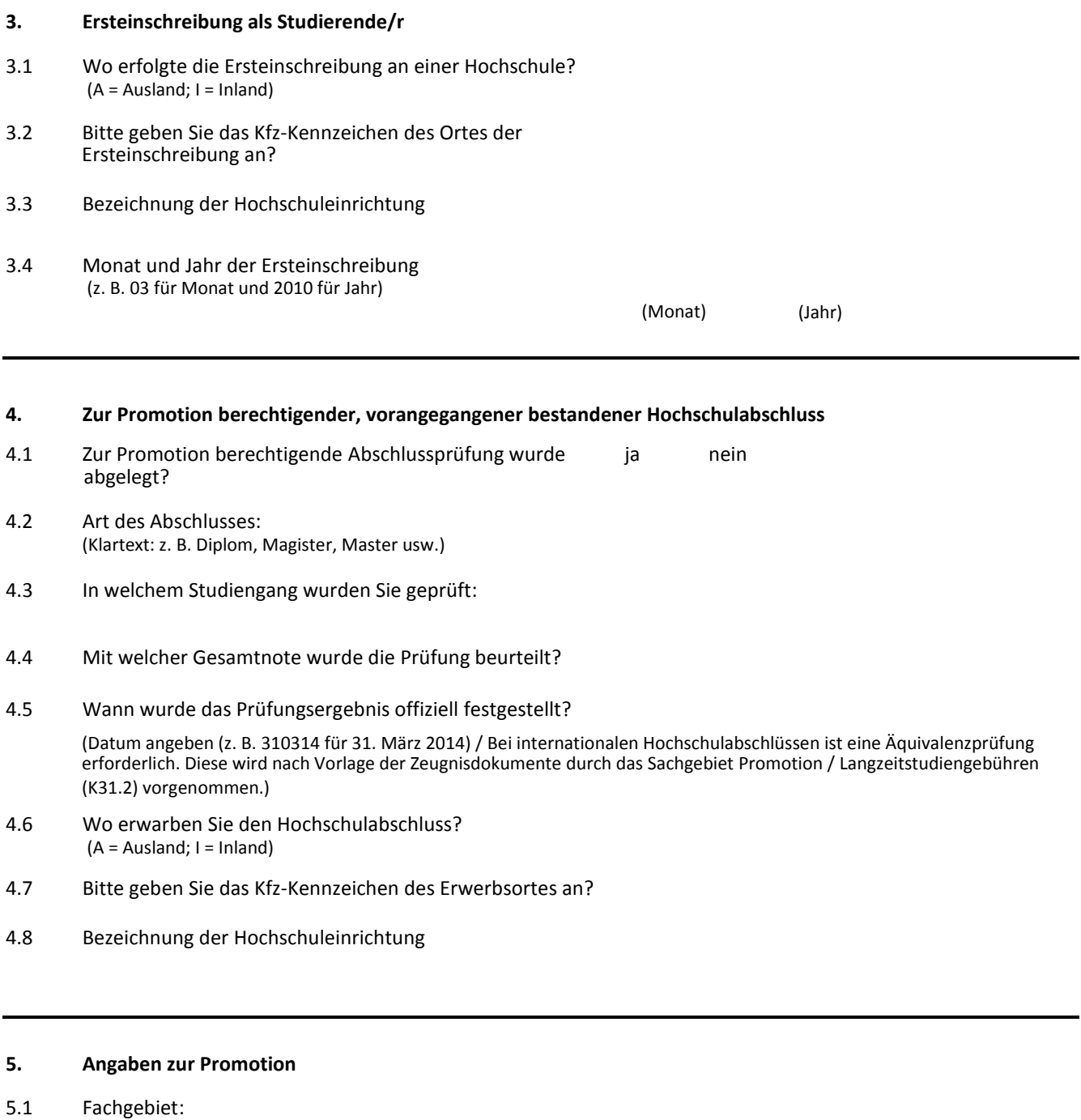

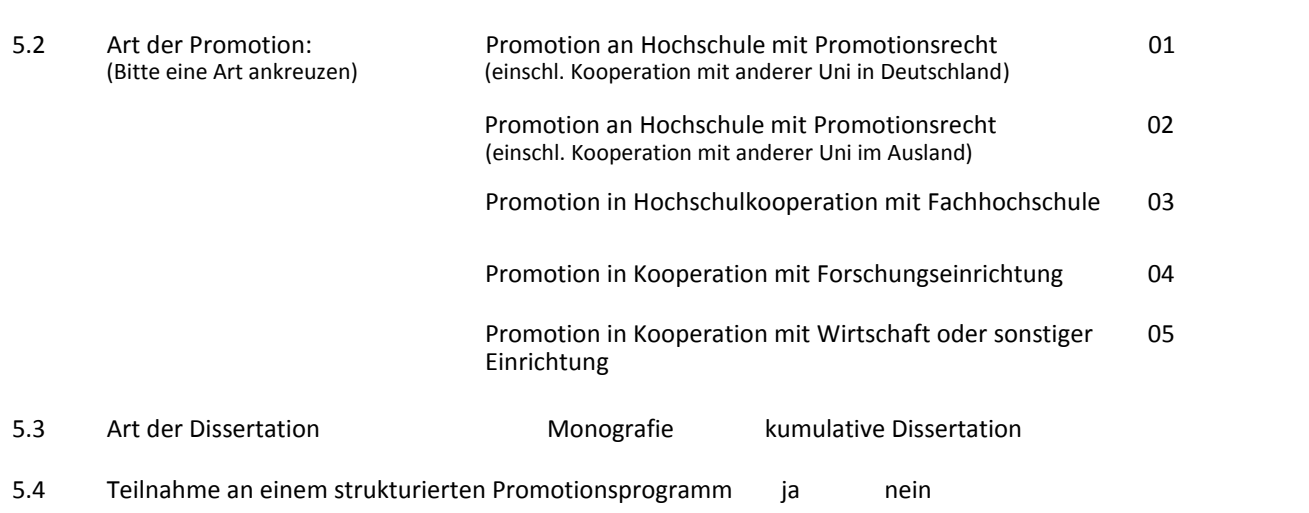

5.5 Thema der Dissertation: (Arbeitstitel)

5.6 Betreuer/in der Dissertation:

Unterschrift Betreuer/in

\_\_\_\_\_\_\_\_\_\_\_\_\_\_\_\_\_\_\_\_\_\_\_\_\_\_\_\_\_\_\_\_

 $\overline{\phantom{a}}$  , and the contract of the contract of the contract of the contract of the contract of the contract of the contract of the contract of the contract of the contract of the contract of the contract of the contrac

## **6. Erklärung**

j

Ich versichere, dass ich die Angaben vollständig und wahrheitsgemäß gemacht habe und informiere umgehend, falls sich Daten ändern sollten.

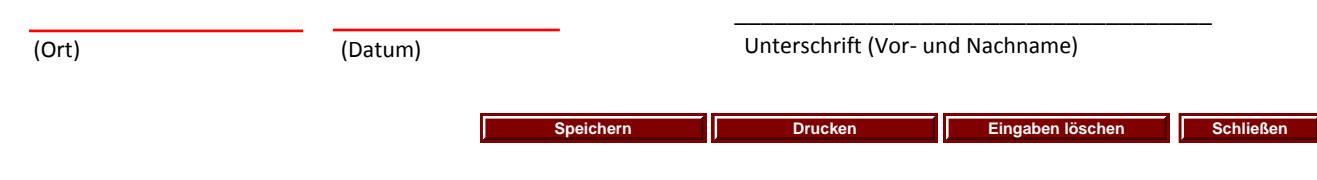

## **7. Hinweise zum Ausfüllen**

Zum Punkt 2. - Angaben zur Hochschulzugangsberechtigung (HZB); Legende

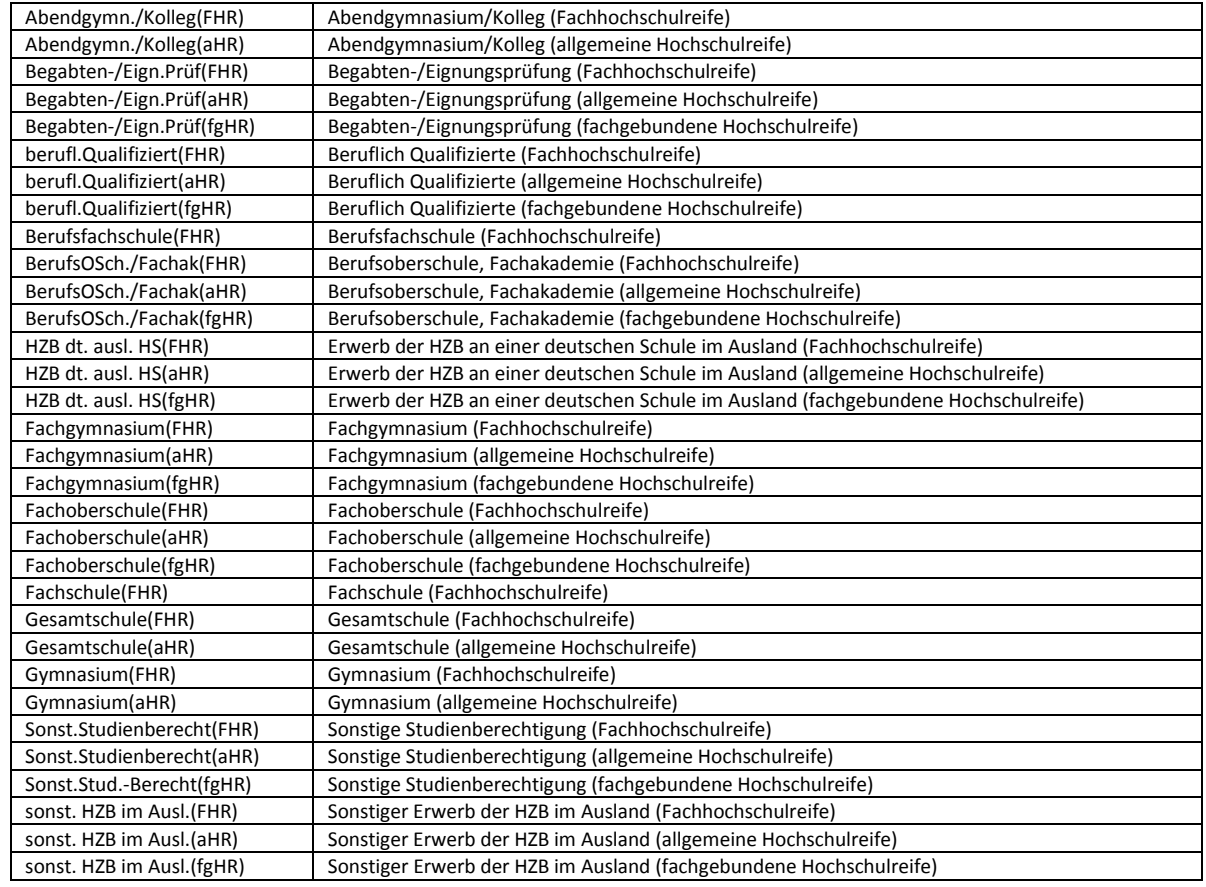